**ICman 厦门晶尊微电子科技有限公司** 

**2019.07**

# **SC09B**

# **9**按键带自校正功能的容性触摸感应器

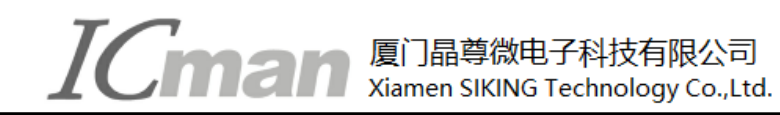

# **1.** 概览

# **1.1** 概述

SC09B 是带自校正的容性感应器,可以检测 9 个感应盘是否被触摸。它可以通过任何非导电介质(如玻 璃和塑料)来感应电容变化。这种电容感应的开关可以应用在很多电子产品上,提高产品的附加值。

# **1.2** 特征

- ◇ 9 个完全独立的触摸感应按键
- ◇ 保持自动校正,无需外部干预
- ◇ 按键输出经过完全消抖
- ◇ I<sup>2</sup>C 串行接口
- ◇ 所有按键共用一个灵敏度电容
- ◇ 感应线长度不同不会导致灵敏度不同
- ◇ 2.5V ~ 6.0V 工作电压
- ◇ 符合 RoHS 指令的环保 SOP16 封装

# **1.3** 应用

- ◇ 替代机械开关
- ◇ 家庭应用(电视机, 显示器键盘)
- ◇ 玩具和互动游戏的人机接口
- ◇ 门禁按键
- ◇ 灯控开关
- ◇ 密封键盘面板

# **1.4** 封装

SC09B采用SOP16封装

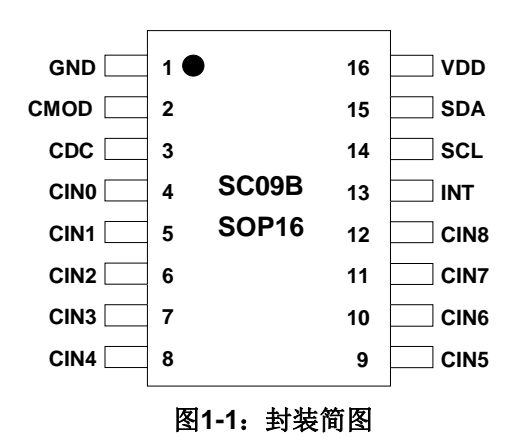

**ICman 厦门晶尊微电子科技有限公司** 

# **1.5** 管脚列表

#### 表**1-1**:管脚汇总

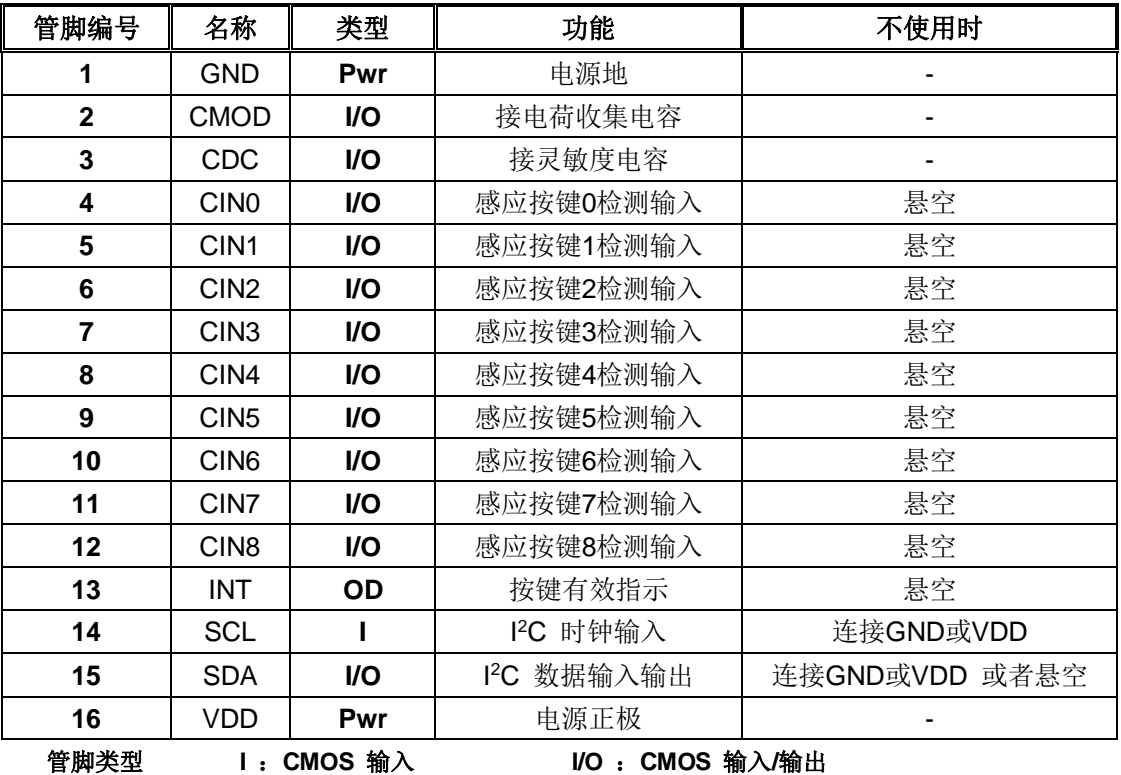

**O**:**CMOS** 输出 **Pwr**:电源 **/** 地

# **1.6** 管脚说明

#### **VDD, GND**

电源正负输入端。

#### **CMOD**

电荷收集电容输入端,接固定值的电容,和灵敏度无关。

#### **CDC**

接灵敏度电容, 电容范围是5pf ~100pf。根据使用环境选择合适的电容值, 值越小, 灵敏度越高。

### **CIN0~CIN8**

接感应盘,是感应电容的输入检测端口。

#### **INT**

端口内部结构为NMOS开漏输出,输出高阻或低电平。有按键时输出低电平,无按键时输出高阻。

#### **SCL, SDA**

SCL 是I2C时钟输入端口。SDA是I2C数据输入输出端口。 SDA 端口有内部弱上拉。

**ICman All Bill Sking Technology Co.,Ltd.** 

# **2.** 芯片功能

# **2.1** 初始化时间

上电复位后,芯片需要300ms进行初始化,计算感应管脚的环境电容,然后才能正常工作。

# **2.2** 灵敏度

灵敏度由CDC端口接的电容值决定。电**容范围是最小5pf,最大100pf。**数值越小,灵敏度越高。为了保证 灵敏度的一致性,CDC电容要求使用10%或以上的精度的涤纶电容、NPO材质电容或者COG材质电容为最佳。 务必在PCB布局时,将CDC电容尽量贴近IC放置。

# **2.3** 自校正

根据外部环境温度和湿度等的漂移,按键电容基准参考值也会发生漂移,芯片会自动调整校正每个按键的 电容基准参考值,以适应当前环境的变化。

当检测到按键后,芯片会立即停止校正一段时间,这段时间大约 50 秒。停止校正时间一到,芯片会继续 自校正,如果当前按键还是持续有效,按键信息会被当做环境的漂移立即被更新,也就是说检测按键有效的时 间不会超过 50 秒。通过设置寄存器中的 KVF 位可以将按键修改为一直输出有效。

# **2.4** 触摸反应时间

每个通道大约每隔12.5ms采样一次。经过按键消抖处理以后,检测到按键按下的反应时间大概是68毫秒, 检测按键离开的反应时间大概是44毫秒。所以检测按键的最快频率大概是每秒9次。如果想要提高反应速度,可 以设置内部寄存器,详情参考"控制寄存器 CTRL0中的RTM[1:0]"。

# **2.5** 睡眠模式

如果在一段时间内(75秒左右)没有检测到按键并且SDA端口一直保持高电平,芯片会自动进入省电模式。 只要让SDA保持高电平时间不超过75秒,芯片就不会进入睡眠模式。在睡眠模式中,按键的采样间隔会变长, 电流消耗(Idd)会减小。如果检测到按键,芯片会马上离开睡眠模式,进入正常模式。

**TOMAN** Aliamen SIKING Technology Co. Ltd Xiamen SIKING Technology Co., Ltd.

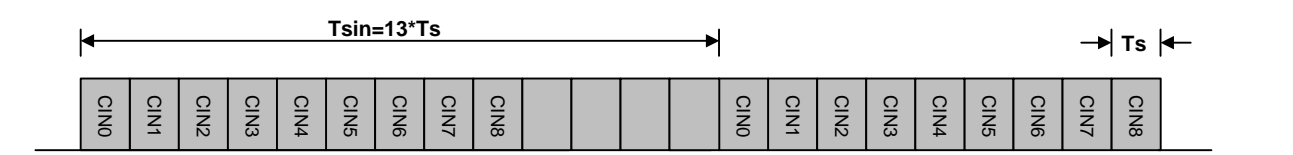

#### 正常模式下采样周期图示

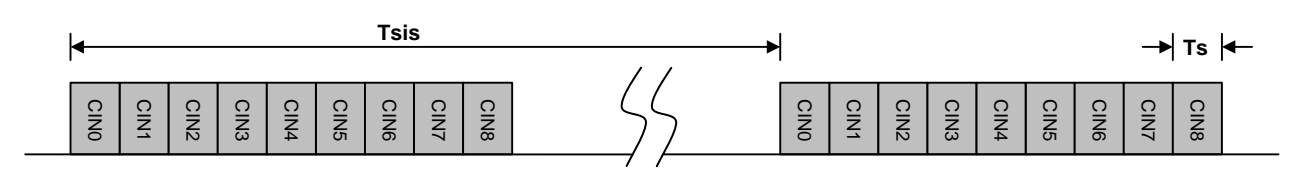

#### 睡眠模式下采样周期图示

图 2-1: 正常和睡眠模式下采样周期图示

#### **Ts :** 单个按键采样周期 **Tsin :** 正常模式采样间隔 **Tsis :** 睡眠模式采样间隔

Ts 大约是固定的950us左右。

正常模式下,采样间隔Tsin 是固定的大约12.5毫秒。

 睡眠模式下,采样间隔Tsis通过寄存器**SLPCYC[2:0]** 配置,采样间隔越长,对应电流消耗Idds越低,但是 唤醒的速度会相对变慢。

# **3.** 应用

# **3.1** 应用电路

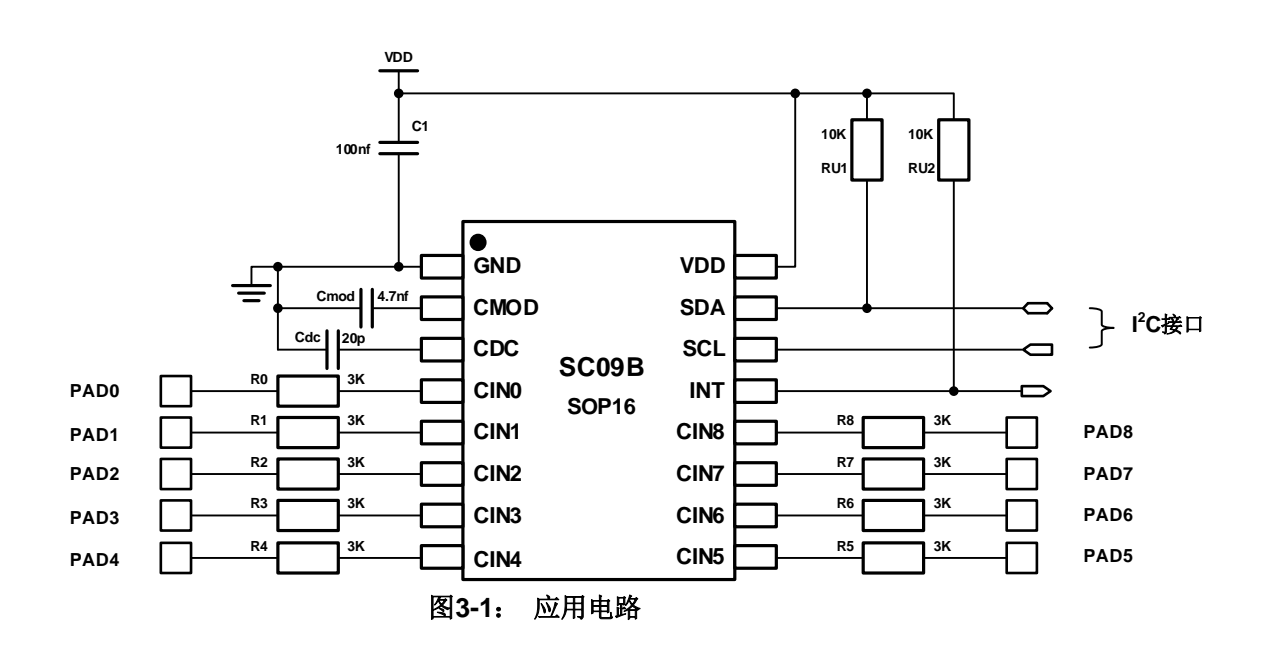

T<br>■ THE THE SIKING Technology Co.,Ltd.

#### 注**:**

- **1. Cmod**是电荷收集电容,取值范围是**1nf~10nf**。建议使用**4.7nf**。
- **2. Cdc** 是灵敏度设置电容,取值范围是最小**5pf**,最大**100pf**,电容值越小灵敏度越高。

#### **3.2 I <sup>2</sup>C** 接口

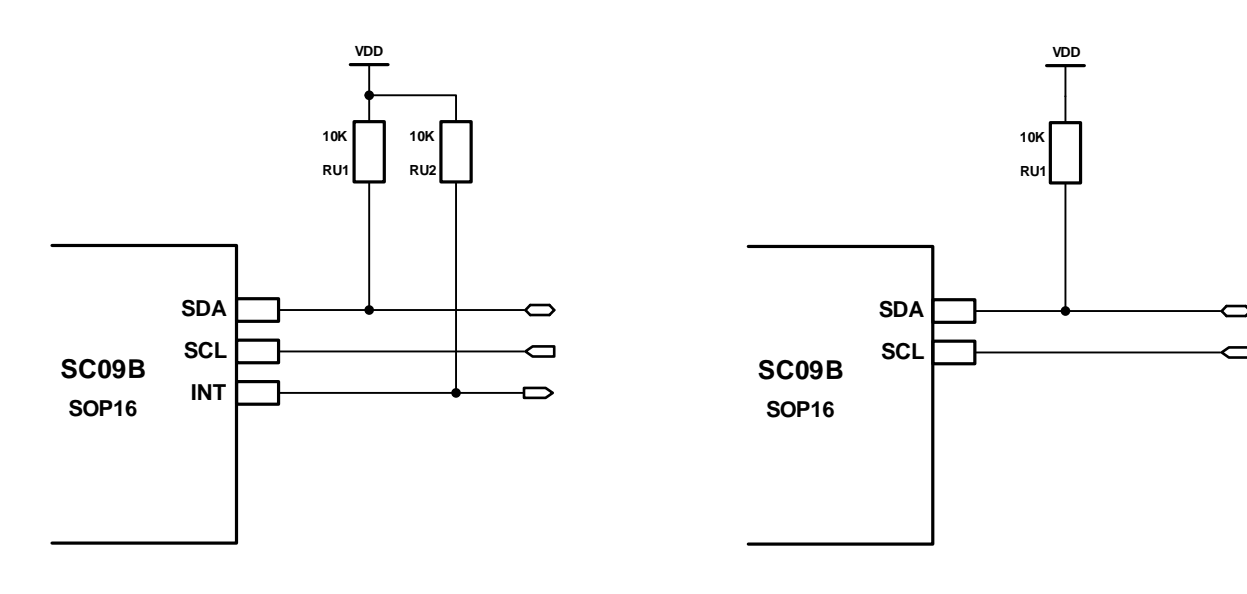

图3-2: I<sup>2</sup>C 中断方式 图3-3: I

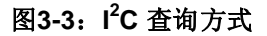

### **3.2.1 Start** 和 **Stop** 信号

#### **Start** 信号**(S)**

当 SCL 是高电平时, SDA 由高到底变化, 表示开始传输数据。

#### **Stop** 信号**(P)**

当 SCL 是高电平时, SDA 由低到高变化,表示结束数据传输。

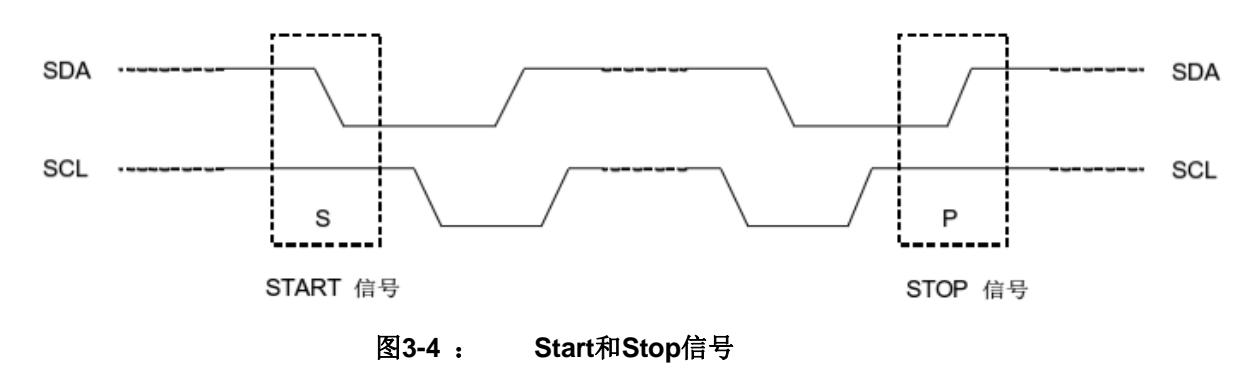

### **3.2.2** 数据有效

TCman 厦门晶尊微电子科技有限公司 Xiamen SIKING Technology Co., Ltd.

在 SCL 为高电平期间,SDA 必须保持稳定的电平。SDA 线上的高低电平变化只能在 SCL 为低电平期 间。

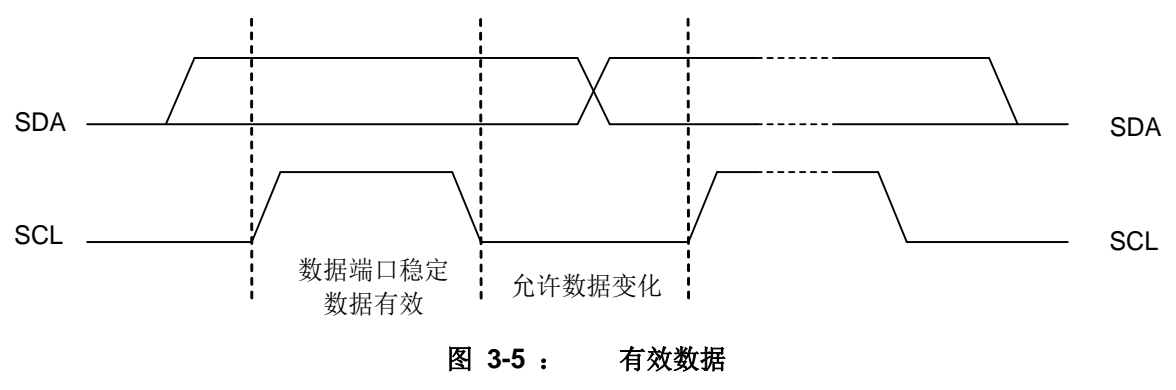

### **3.2.3** 字节格式

字节由 8 位数据和一个应答信号组成

### **3.2.4** 器件地址

SC09B 固定唯一的器件地址是 0x40。

#### 表**3-1**:读写地址

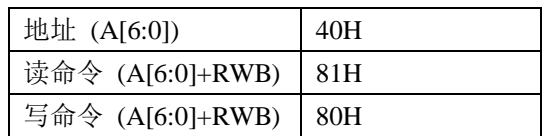

# **3.2.5** 操作模式

#### SC09B 是从器件,支持读写两种操作模式:

#### (**1**) 写操作:

- 首字节由 7 位从机地址和一位读写位组成(RWB=0)
- 第二字节是要访问的内部寄存器地址
- 下一个字节是要写入寄存器的内容
- 继续写入下一个寄存器, 直到 接收到主机下达 STOP 信号出现
- ▶ 收到数据后 SC09B 会发送应答信号

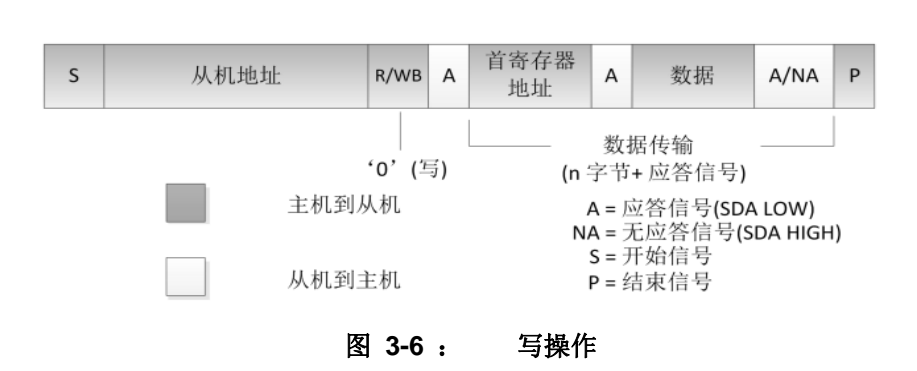

#### (**2**) 读操作:

 读操作的首寄存器地址由不含数据的写操作指定, 由 STOP 信号结束。 然后主机送出开始信号, 和器件地址和读取位(R/WB=1), 接下来的数据地址, 是由首地址

厦门晶尊微电子科技有限公司 Xiamen SIKING Technology Co., Ltd.

开始, 然后地址依次加一。

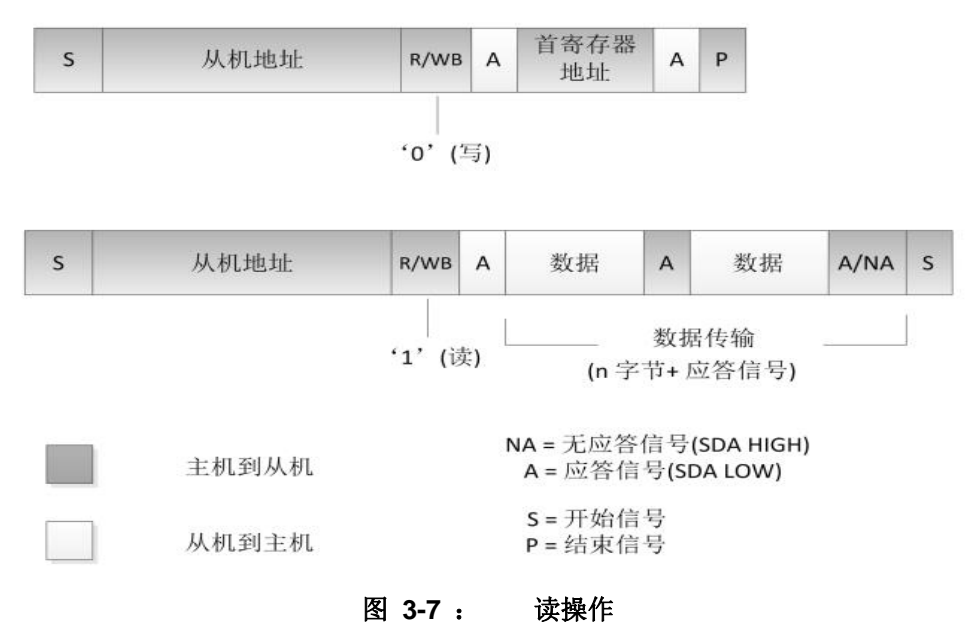

#### (3) 简化的读操作

 SC12B 的默认读寄存器地址为 08H。 所以如果没有写过其它寄存器, 就可以通过下面的时序直 接读取按键信息。寄存器 08H 的 D7~D5 和寄存器 09H 的 D3~D0 是固定低电平,寄存器 08H 的 D4~D0 与 寄存器 09H 的 D7^D4 分别对应 CINO^CIN8 是否有按键触摸。 例如, 按键 CINO 被触摸, 寄存器 08H 的 D4 位将是高电平,如果 CIN0 没有被触摸,寄存器 08H 的 D4 位将是低电平。

1.21. 厦门晶尊微电子科技有限公司 Xiamen SIKING Technology Co., Ltd.

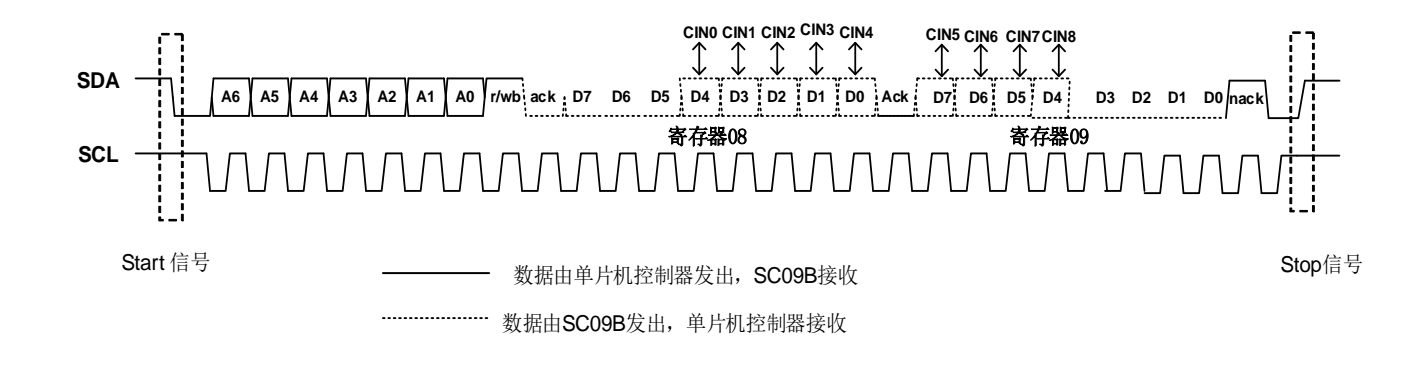

图 **3-9**: **SC09B**简化的 **I2C** 协议

### **3.2.6** 操作模式

#### 表 3-2: 寄存器列表

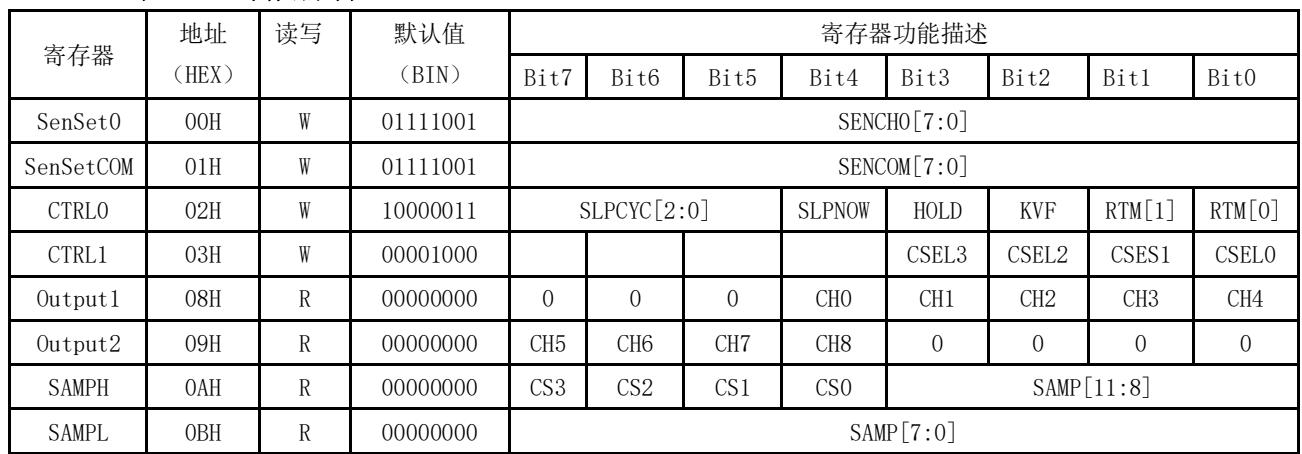

# (1) 灵敏度控制寄存器 SenSet0(地址 00H) SenSetCOM (地址 01H) SENCH0[7:0] CIN0 的灵敏度设置

#### SENCOM[7:0] 其余通道的灵敏度设置

共有 16 档灵敏度可以设置, 由低到高为:【04H】【15H】【25H】【36H】【47H】【58H】 【68H】【79H】 【8AH】 【9BH】 【ACH】 【BCH】 【CDH】 【DEH】 【EFH】 【FFH】 其中 79H 为初始值。该寄存器涉及到手指触摸阈值及手指离开阈值,如无特殊运用,建议客户按照如上参 数设置。

CIN0 单独设置灵敏度是可以把这个按键当做接近感应电极来用,或者隔空唤醒功能,如果 用作普通按键,把SENCH0[7:0]设成和SENCOM[7:0]一样就可以了。

#### (2) 控制寄存器 CTRL0(地址 02H)

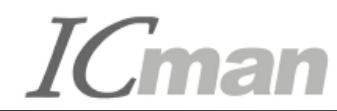

**TOMAN** Aliamen SIKING Technology Co. Ltd Xiamen SIKING Technology Co., Ltd.

#### SLPCYC[2:0] 睡眠时, 采样周期间隔设置

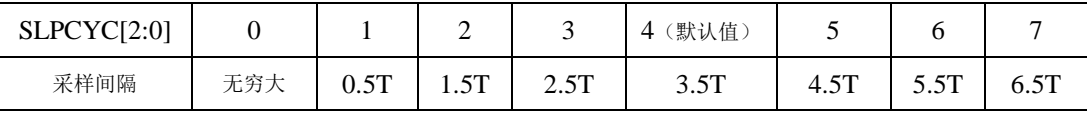

T≈120ms

#### **SLPNOW**

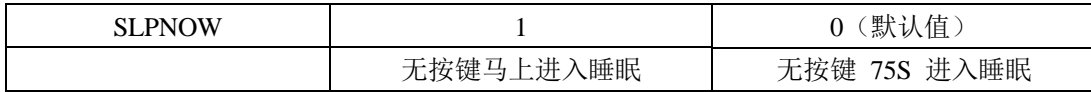

**HOLD**

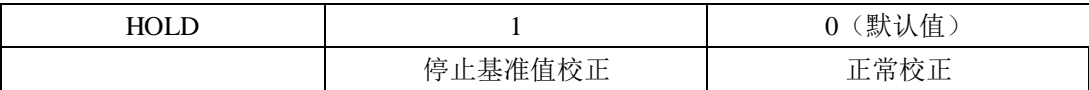

**KVF**

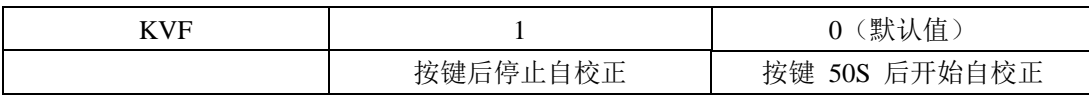

#### **RTM[1:0]** 按键反应速度设置

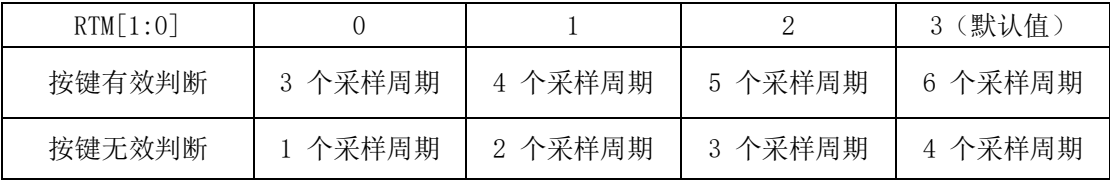

#### (3) 控制寄存器 CTRL1(地址 03H)

CSEL3~CSEL0:内部基准通道电容的选择,默认值为 1000,对应的电容选择为8PF,该值一般 用来修正外部通道的触摸感应量,该值可以设定范围0100**~**1111,对应值电容选择为4PF**~**15PF, 如无特殊应用,建议设置默认值8PF。

#### (4)按键信息寄存器 Output0 (地址 08H) Output1 (地址 09H)

CH[8:0] 分别对应 CIN[8:0]的按键情况。 无按键时为0, 有按键时为1。

#### (5)采样值寄存器 SAMPH (地址 0AH) SAMPL (地址 0BH)

CS[3:0] 采样值对应的通道,采样时候对应是采样13个通道,而我们SC05B通道CIN0到CIN8对 应是内部通道4到12。即当读取到CS值为4的时候,对应的SAMP值即为对应CIN0的采样值。

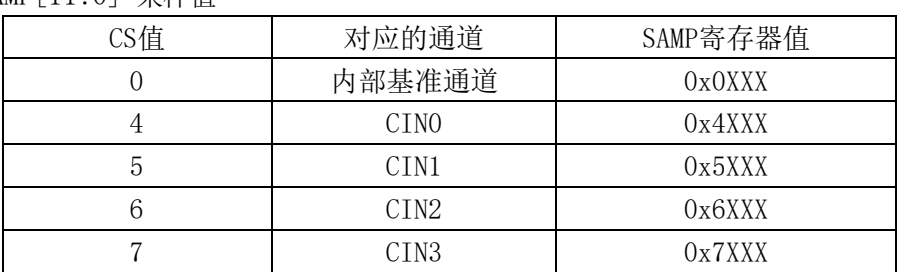

SAMP[11:0] 采样值

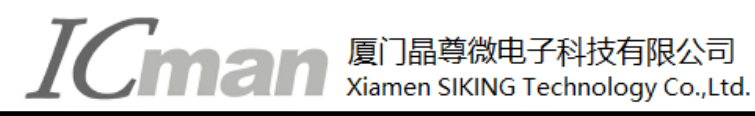

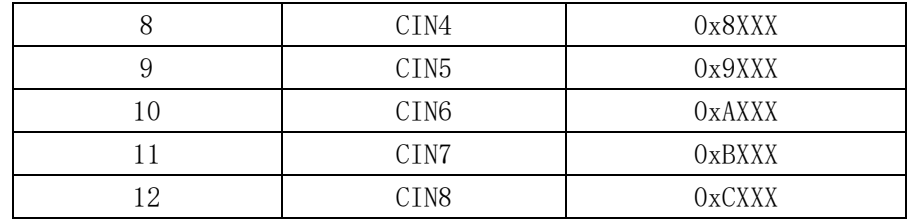

# **4.** 详细参数

# **4.1** 额定值 **\***

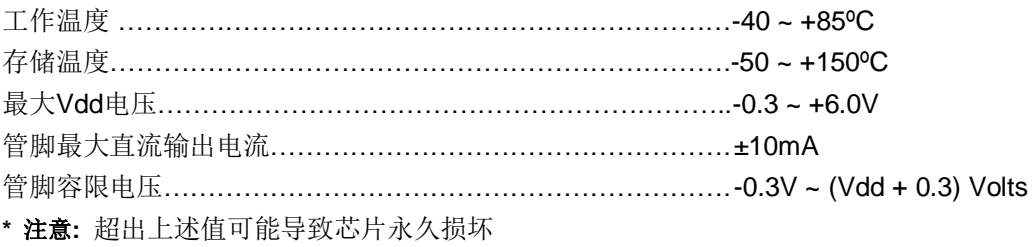

# **4.2** 电气特性

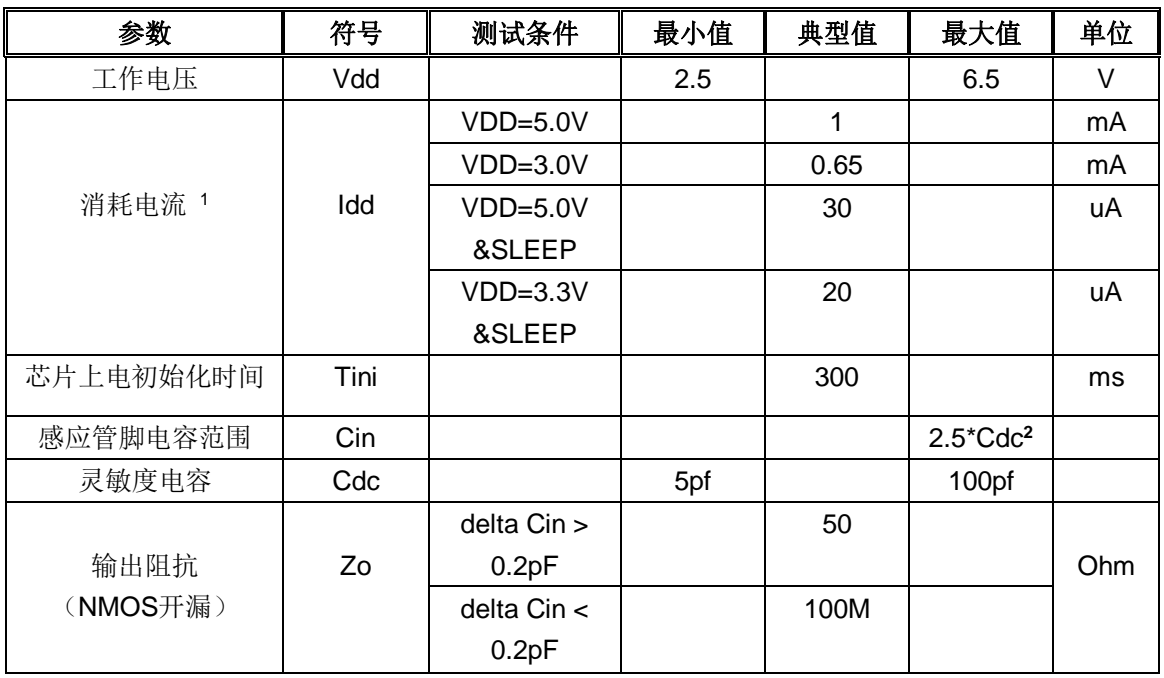

#### 表**4-1**:电气参数 **TA = 25℃**

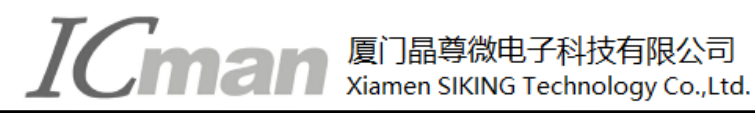

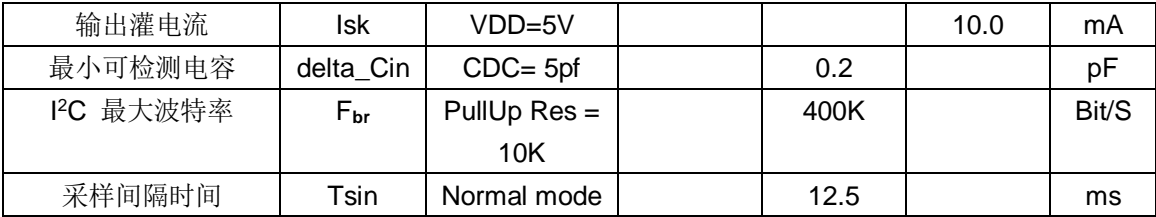

#### 注: **<sup>1</sup>** 正常工作模式下与进入睡眠后的工作电流

**<sup>2</sup>**如果感应管脚寄生电容超过**2.5**倍的**Cdc**电容,芯片不能正常工作(绝大多数情况无需考虑这个限制)

# **4.3** 封装尺寸图 **(SOP-16)**

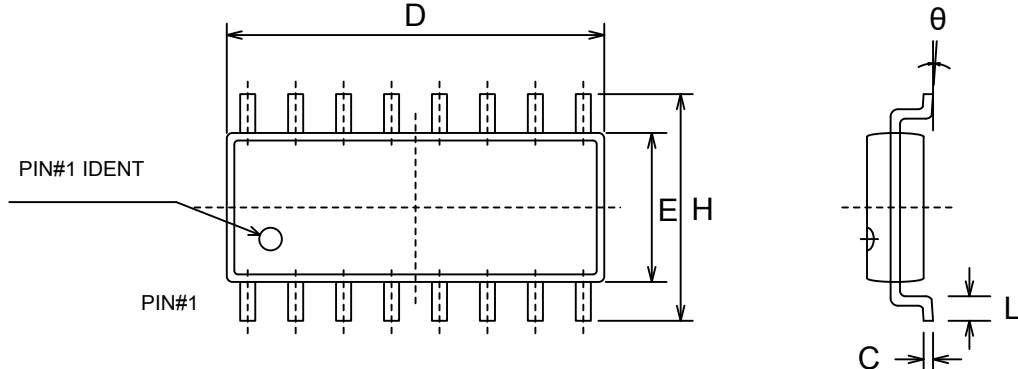

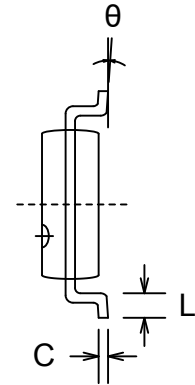

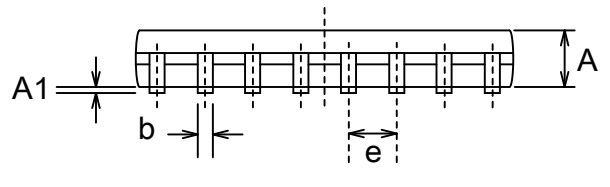

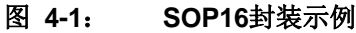

#### 表**4-2**:封装尺寸参数

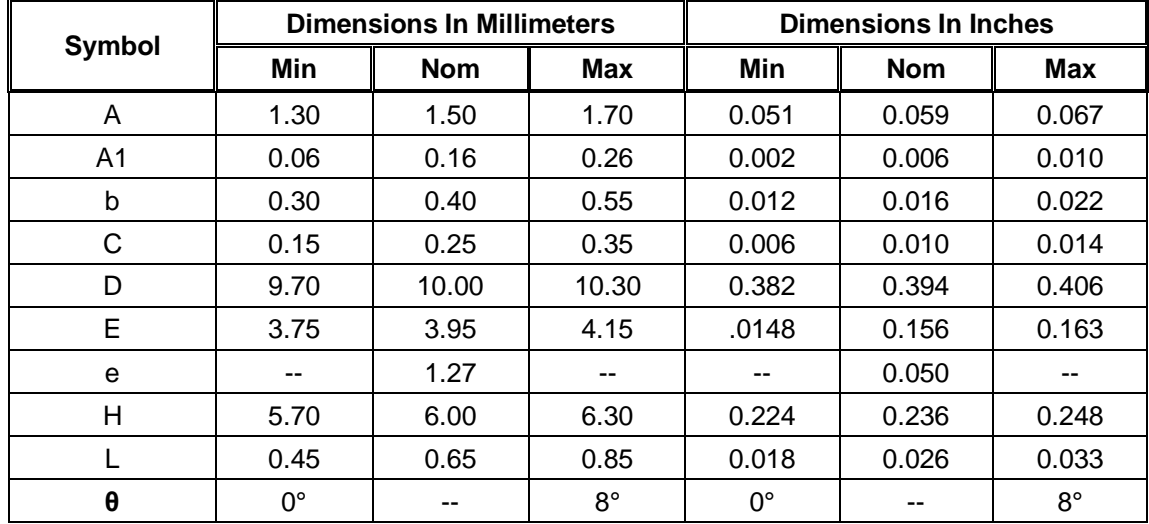

# **5.** 电容按键传感器

# **5.1** 触摸按键材料及形状

触摸按键可以是任何形状的导体,中间可以留孔或者镂空,但要保证一定的平面面积。建议使用直径大于 12mm 的圆形或者方形,注意避免尖端效应。触摸感应盘可以用 PCB 铜箔、金属片、平顶圆柱弹簧、导电棉、 导电油墨、导电橡胶、导电玻璃的 ITO 层等。图 5-1 所示:

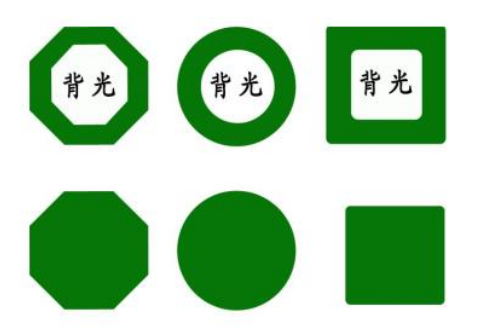

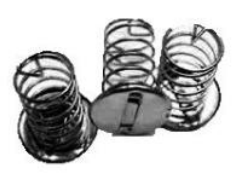

按键感应盘可以是实心或中空的矩形、圆形,多边形

#### 图 **5-1**: 不同形状按键感应盘示例

# **5.2** 触摸感应盘的尺寸

触摸感应盘的尺寸大小: 最小 4mmX4mm, 最大 30mmX30mm。 实际面积大小根据灵敏度的需求而定, 面积大小和灵敏度成正比。一般来说, 按键感应盘的直径要大于面板厚度的 4 倍, 并且增大电极的尺寸, 可以 提高信噪比。各个感应盘的形状、面积应该相同,以保证灵敏度一致。通常,在绝大多数应用里,12mmX12mm 是个典型值。

# **5.3** 触摸触摸 **PAD** 和触摸面板的连接方式

- (1)当用 PCB 的铜箔做触摸 PAD 时,直接将触摸 PAD 用两面胶粘在触摸面板上。
- (2)使用带弹簧的贴片做触摸 PAD,必须将触摸 PAD 顶在面板上。
- (3)使用导电橡胶或导电棉,导电橡胶或导电棉底端粘在 PCB 的铜箔上,顶端作为感应盘紧贴在面板上。
- (4)导电油墨或 ITO 做成柔性 PCB,插在触摸端口的接口里。

# **5.4** 触摸面板的选择

面板必须选用绝缘材料,可以是玻璃、聚苯乙烯、聚氯乙烯(pvc)、尼龙、树脂玻璃等。在生产过程中, 要保持面板的材质和厚度不变,面板的表面喷涂必须使用绝缘的油漆。在触摸感应盘面积一定的情况下,面板 的厚度和材质决定灵敏度。

Xiamen SIKING Technology Co.,Ltd.

TO MAN 厦门晶尊微电子科技有限公司

通常面板厚度设置在 0~10MM 之间。不同的材料对应着不同的典型厚度, 按键感应盘表面要平整, 且必 须紧密贴在面板上,中间不能有空气间隙。

在实际应用的时候,客户根据实际需要,找到理想的折中值。下面的表格是 PAD 大小和不同材质面板厚度 的推荐值。

| PAD 直径            | 亚克力 (介电    | 树脂玻璃 (介  | ABS (介电常   | 云母片(介电  | 普通玻璃       |
|-------------------|------------|----------|------------|---------|------------|
| (MM)              | 常          | 电常数 3.4) | 数 3.8~4.5) | 常数 4~8) | (介电常       |
|                   | 数 2.6~3.7) |          |            |         | 数 7.6~8.0) |
|                   | (MM)       |          |            |         |            |
| 8                 | 2.25       | 2.5      |            | 4.1     | 5          |
| 10                | 3.25       | 3.8      | 4.3        | 6.2     | 8          |
| $12 \overline{ }$ | 4.5        | 5.1      | 5.6        | 8       | 10         |
| 14                | 5.5        | 6        | 6.8        | 10      | 12.5       |

表 **5-1**:**PAD** 大小与不同面板厚度的推荐值

# **6.** 电源

### **6.1** 直流稳压器

SC 系列触摸芯片通过测量电容的微小变化反应触摸输出,因此要求电源的纹波和噪声要小,要注意避免 由电源串入的外界强干扰。尤其应用于电磁炉、微波炉时,必须能有效隔离外部干扰及电压突变,因此要求电 源有较高稳定度。建议采用如下图所示的 7805 组成的稳压电路。

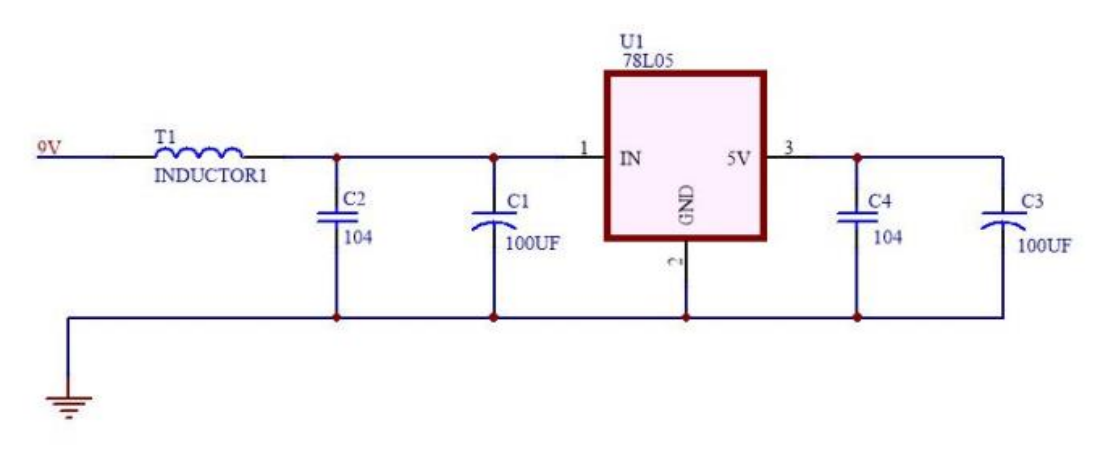

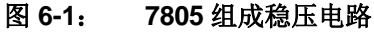

在 PCB 排版时,如果环境较恶劣,建议预留上图中电感 T1 焊盘,应对电磁炉等高噪声的干扰。在普通的 应用中,可以不需要此电感。

TCman **All All And SIKING Technology Co.,Ltd.** 

# **6.2** 稳压器件的放置

PCB LAYOUT 的时候,7805 电源组器件尽量靠近芯片的 VDD 和 GND 管脚。7805 电源组器件尽量 与触摸芯片放在同一电路板上,并集中放置,杜绝电源连线过长带来噪声。

### **6.3** 高噪声条件下的注意事项

在高噪声环境应用时,应避免高压(220V)、大电流、高频率操作的主板与触摸电路板上下重叠安置。如无 法避免,应尽量远离高压大电流的器件区域或在主板上加屏蔽。

# **6.4** 使用主机的 **5V** 电源

如果用户直接使用主机的 5V 电源,要接如下图的滤波电路,滤波电路中的 C3 电容和 C2 电容的放置规 则和 6.2 相同。

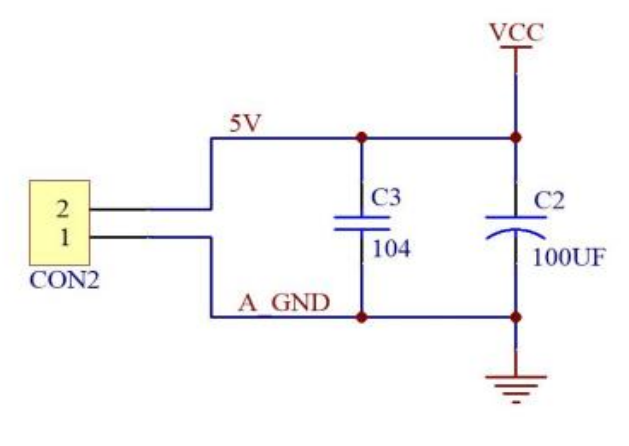

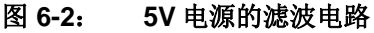

# **7.** 触摸感应电路 **PCB** 的设计

### **7.1** 电源线的布线设计

触摸属于模拟敏感器件,同一系统的其他子单元的的电路要避免影响到触摸部分的电路,所以触摸电路部 分的 VCC 电源线要单独走线,线长尽量短,走线要适当加粗。

### **7.2** 地线的布线设计

触摸芯片的地线不要和其他电路共用,最好单独连到板子电源出入的接地点,也就是通常说的"星形接地"。 电路的数字和模拟部分的电源和地分开用星型接法连接。

Xiamen SIKING Technology Co., Ltd.

TCman **All Silve Tachnology Co. Ltd.** 

### **7.3** 触摸应用电路外围元器件的布线设计

触摸芯片的退耦电容,CMOD 电容,CDC 电容及触摸限流电阻尽量要紧靠芯片放置,走线距离尽量短。

### **7.4 PAD** 与 **IC** 的感应盘输入引脚之间的连线

触摸 IC 尽量要放在中心位置,尽量触摸 IC 到各个 PAD 之间的距离基本平衡。

PAD 输入端的走线,单面板走线建议是 8MIL~13MIL, 双面板走线建议是 5~8mil。在工艺允许的情况下, 建议越细越好。

PAD 输入端到触摸 IC 的连线不要跨越其他信号线。尤其不能跨越强干扰、高频的信号线。 PAD 输入端到触摸 IC 的连线周围 0.5MM 尽量不要走其他信号线。

### **7.4** 铺地规则

触摸 IC 及其相关的外围电路要铺地,可以有效提高产品抗干扰能力。铺地的注意要点如下:

(1) 触摸 PAD 与铺地的距离推荐 1.5MM~2.0MM 之间,在这个距离区间内,可以有效平衡系统的抗干 扰度和触摸的灵敏度。

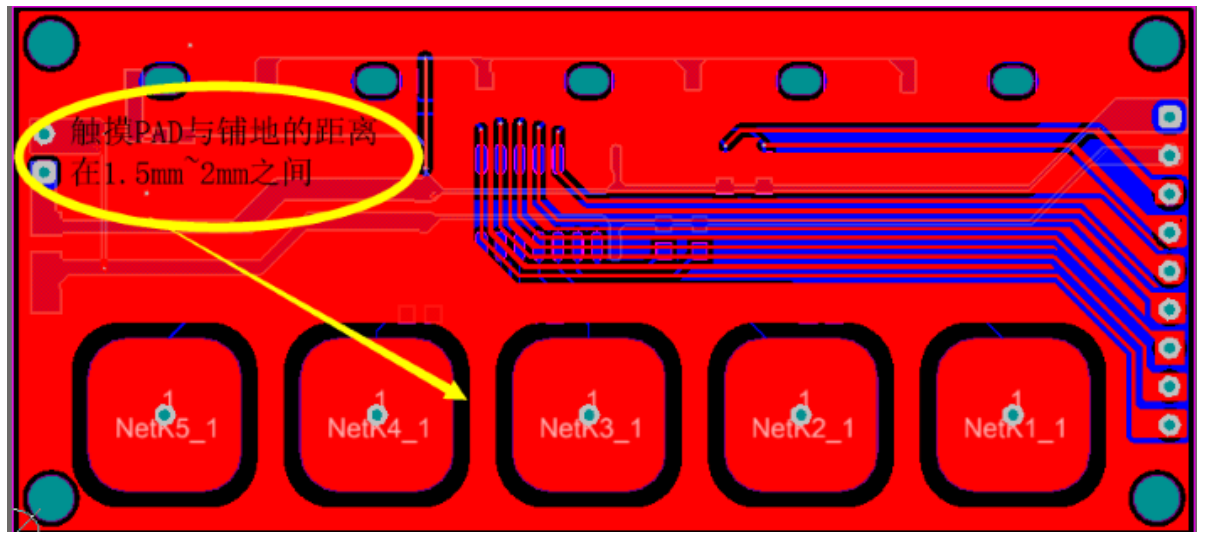

图 **7-1**:触摸 **PAD** 离铺地 **1.5MM** 以上

(2) 触摸 PAD 周围要铺地,触摸 PAD 正对反面的铺地要做镂空处理,减少寄生电容,改善灵敏度,且 要尽量不要放置其他器件或者存在大面积铜箔,不走其他高频信号。

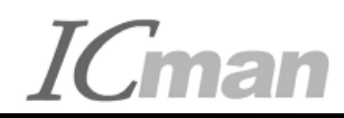

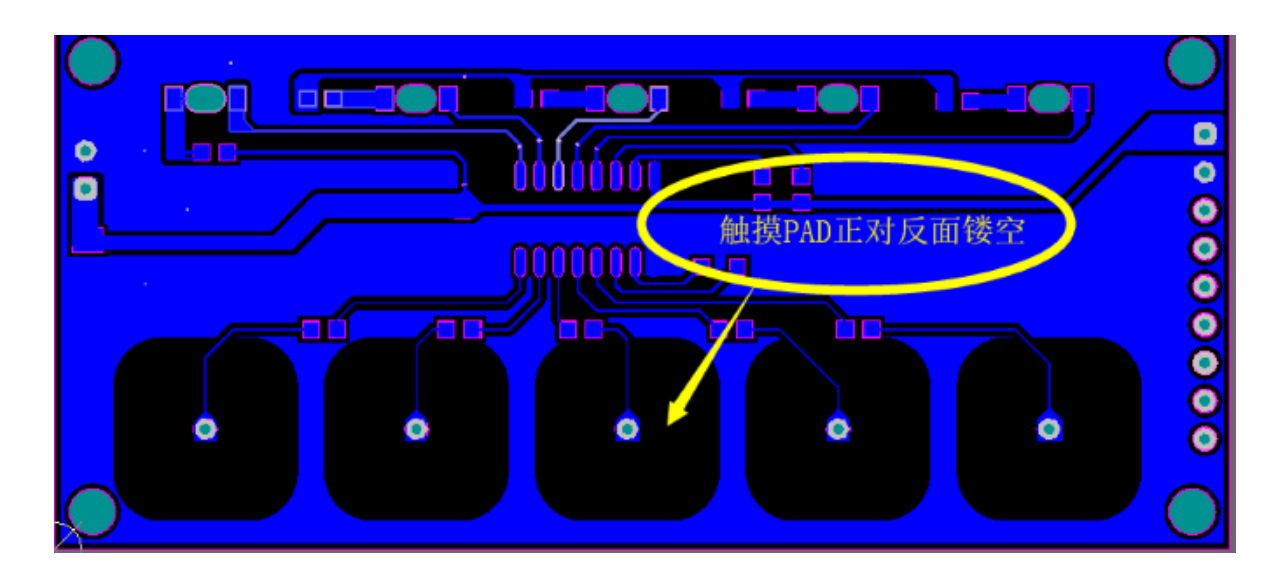

图 **7-2**:触摸 **PAD** 正背面镂空

(3) 触摸信号线离铺地距离保持在 15mil 以上,且相邻触摸信号线之间也要尽量保持在 15mil 以上, 避免 产生串扰。 如下图所示:

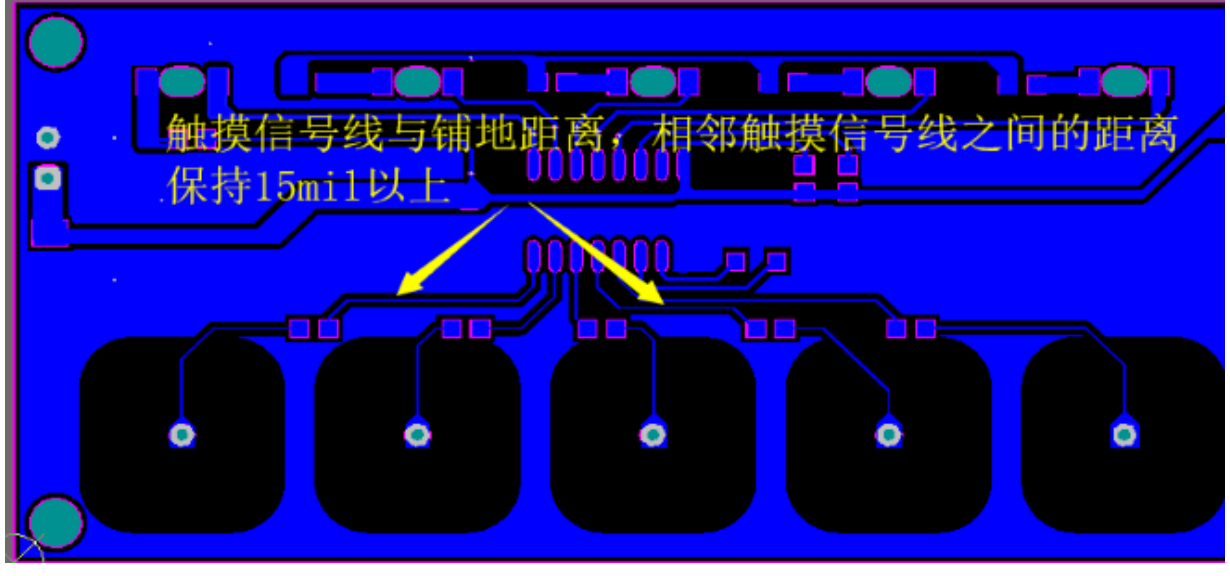

图 **7-3**:触摸信号线距离铺地及相邻触摸信号线保持 **15mil** 以上

(4) 建议触摸 IC 及其相关的外围电路要用实铜铺地, 增强芯片本身的抗干扰能力。

//需要特殊配置的运用

//定义 SDA 输入输出方向

//定义 SCL 输入输出方向

//定义 SDA 数据线输出

//定义 SDA 数据线读取

//定义 SDA 数据线输出

//SC09B 只有一个固定地址

//CIN4 通道灵敏度的设置地址

//其他通道灵敏度的设置地址

//CTRL0 控制寄存器设置地址

//CTRL1 控制寄存器设置地址

//触摸状态寄存器输出地址

通过I2C接口读取SC09B的C语言演示程序 宏定义说明 //#define SPECIAL APP typedef enum //定义数据返回类型  $\{$  $UNDONE = 0x00.$  $DONE = 0x01$ }Complete\_Status; #define SDA\_OUT\_OR\_IN TRISAbits.TRISA0 #define SCL\_OUT\_OR\_IN TRISAbits.TRISA2 #define SDA LATAbits.LATA0 #define SDA\_IN PORTAbits.RA0 #define SCI LATAbits.LATA2 #define SC09B ADDR  $0x40$ #define SenSet0 REG  $0x00$ #define SenSetCOM REG 0x01 #define CTRL0\_REG 0x02 #define CTRL1\_REG 0x03 #define Output\_REG 0x08 #define SAMP\_REG 0x0A  $\mathbf 0$ #define RTM0 #define RTM1  $\mathbf{1}$ #define RTM2  $\mathcal{L}$ #define RTM3  $\overline{3}$ #define KVF\_STOP\_CORREC  $(1u<<2)$ #define KVF 50S CORREC  $(0u << 2)$ #define HOLD  $(1u < 3)$ #define NOTHOLD  $(0u < 3)$ #define SLPCYC\_LGT  $(0u < 5)$ #define SLPCYC\_0R5T  $(1u < 5)$ #define SLPCYC\_1R5T  $(2u < 5)$ #define SLPCYC\_2R5T  $(3u < 5)$ 

附录:

//触摸数据值存器输出地址 //3 个采样周期有效, 1 个采样周期判断无效 //4 个采样周期有效, 2 个采样周期判断无效 //5 个采样周期有效, 3 个采样周期判断无效 //6 个采样周期有效, 4 个采样周期判断无效 // 按键有效, 触摸不校准 // 按下有效后, 50S 开始校准 //基线保持不校准 //基线持续校准 //无穷大 //休眠后采样间隔 60MS //休眠后采样间隔 180MS //休眠后采样间隔 300MS //休眠后采样间隔 420MS //休眠后采样间隔 540MS //休眠后采样间隔 660MS //休眠后采样间隔 780MS //快速进入休眠 // 75S 进入休眠

#### \* I2C 时钟延时函数

 $(4u < 5)$ 

 $(5u < 5)$ 

 $(6u < 5)$ 

 $(7u < 5)$ 

 $(1u < 4)$ 

 $(0u < 4)$ 

```
void Delay(unsigned char time)
   \{unsigned char a;
       for(a = time; a > 0; a--);\left\{ \right\}
```
#### \* I2C 启动信号函数

void I2C\_Start(void)

#define SLPCYC\_3R5T

#define SLPCYC\_4R5T

#define SLPCYC\_5R5T

#define SLPCYC\_6R5T

#define FAST\_TO\_SLEEP

#define SLOW\_TO\_SLEEP

 $\left\{ \right.$ 

 $SDA$ \_OUT\_OR\_IN = 0;

```
● 夏门晶尊微电子科技有限公司<br>● Xiamen SIKING Technology Co.,Ltd.
```

```
SCL\_OUT\_OR\_IN = 0;SDA = 1;
      SCL = 1;
      Delay(1);SDA = 0Delay(1);SCL = 0;
      Delta(1);\}* 发送一个字节数据, 并获取应答
unsigned char SendByteAndGetNACK(unsigned char dataToSend)
   \{unsigned char i;
      unsigned char ack;
      SDA_OUT_OR_IN = 0;
      for (i = 0; i < 8; i++) {
         SCL = 0;
         Delay(1);SDA = (dataToSend>>7) &0x01;
         Delay(1);SCL = 1;Delay(1);dataToSend <<= 1;
      \mathcal{E}SCL = 0;Delay(3);SDA_OUT_OR_IN = 1;Delay(3);SCL = 1;Delay(1);i=250;while(i-)\left\{ \right.if(!SDA_IN){ SCL = 0; return 0;}
      \mathcal{E}SCL = 0;
      return(1);
   \}* 读取一个字节信号, 并下发应答命令.
void I2C_Respond(unsigned char ACKSignal)
   \{SDA OUT OR IN = 0;
      SDA = 0;SCL = 0:
      SDA = ACKSignal;
      Delay(1);SCL = 1;
      Delay(1);SCL = 0;\lambda* 停止信号
void I2C_Stop()
   \{SCL = 0:
      SDA_OUT_OR_IN = 0;
```

```
SDA = 0;Delay(1);SCL = 1;
       Delay(1);SDA = 1\rightarrow* 读取一个字节函数
unsigned char I2C_Receive8Bit(void)
   \{unsigned char i, buffer;
       unsigned char;
       SDA_OUT_OR_N = 1;SCL = 0for (i = 0; i < 8; i++)\{Delay(1);SCL = 1;
          buffer = (buffer < 1) | SDA IN;Delay(1);SCL = 0;\}return (buffer);
   \}* SC09B 初始化功能函数, 如无特殊运用, 无需初始化
void SC09B_Init_Function(void)
   \left\{ \right.unsigned char databuf;
       #ifdef SPECIAL_APP
       databuf = 0x79;
       I2C_Write_To_Device(SC05B_ADDR,SenSet0_REG,&databuf);
       databuf = 0x79;
       I2C_Write_To_Device(SC05B_ADDR,SenSetCOM_REG,&databuf);
       databuf = SLPCYC_3R5T | SLOW_TO_SLEEP | HOLD | KVF_50S_CORREC | RTM3;
       I2C_Write_To_Device(SC05B_ADDR,CTRL0_REG,&databuf);
       databuf = 0b1000;
       I2C_Write_To_Device(SC05B_ADDR,CTRL1_REG,&databuf);
       #endif
   \lambda* SC09B 写寄存器参数运用函数
deviceAddr 设置器件地址 REG 设置寄存器地址 DAT8 写入数据内容的地址
               *****************
                                      Complete_Status I2C_Write_To_Device(unsigned char deviceAddr,unsigned char REG,unsigned char*DAT8)
    \{I2C Start();
       if (SendByteAndGetNACK((deviceAddr<<1) & ~0x01)) {
         I2C_Stop();
         return UNDONE;
       if (SendByteAndGetNACK(REG)) {
         I2C Stop();
         return UNDONE;
       - 1
       if (SendByteAndGetNACK(*DAT8)) {
         I2C_Stop();
         return UNDONE:
       \overline{\ }
```

```
● 夏门晶尊微电子科技有限公司<br>● Xiamen SIKING Technology Co.,Ltd.
       I2C_Stop();
       return DONE:
   - 1
* SC09B 简易读取按键值函数(默认直接读取)
        此函数只有初始化配置默认的情况下,直接调用,如果在操作前有写入或者其他读取不能调用默认
Complete_Status I2C_Simple_Read_From_Device(unsigned char deviceAddr,unsigned int* DAT16)
   \left\{ \right.unsigned char buf1, buf2;
       I2C_Start();
       if (SendByteAndGetNACK((deviceAddr<<1) | 0x01)) {
        I2C_Stop();
        return UNDONE:
       \overline{\mathbf{y}}buf1 = 12C_Receive8Bit();
       I2C_Respond(0);
       Buf1 = 12C_Receive8Bit();
       I2C_Respond(1);
       IZC_Stop();
       *DAT16 = ((unsigned int)buf1 <<8)|buf2;
       return DONE;
   \}******* SC09B 读取寄存器数值函数 (此函数主要是用来读取 SAMP 和 OutREG 值)
 deviceAddr 设置器件地址 REG 设置寄存器地址 DAT16 读取地址对应数据内容
Complete_Status I2C_Read_From_Device(unsigned char deviceAddr,unsigned char REG,unsigned int* DAT16)
   \left\{ \right.unsigned char buf1, buf2;
```

```
I2C_Start();
if (SendByteAndGetNACK((deviceAddr<<1) & ~0x01)) {
   I2C_Stop();
   return UNDONE;
if (SendByteAndGetNACK(REG)) {
   I2C_Stop()return UNDONE;
\}I2C_Stop();
  I2C_Start();
if (SendByteAndGetNACK((deviceAddr<<1) | 0x01)) {
   I2C Stop();
   return UNDONE;
\rightarrowbuf1 = 12C Receive8Bit();
I2C_Respond(0);
buf2 = I2C_Receive8Bit();I2C_Respond(1);
I2C Stop();
 *DAT16 = ((unsigned int)buf1 <<8)|buf2;
return DONE:
```

```
\}
```